*TD n°4, I45 – Projet Emmanuel Bruno L2 Sciences et Technologies Université du Sud Toulon-Var Année universitaire 2005 – 2006*

# **Génération de code**

### **Objectif**

L'objectif de ce TD est générer le code assembleur correspondant aux facteurs, termes et aux expressions simples du langage Algo.

*Exercice 1 : génération de code pour des expressions sans variables*

Ecrire « à la main » (i.e. de façon intuitive) le code assembleur correspondant aux expressions suivantes :

- $3 + 2$
- $3 + 2 * 4$
- $2 * 4 + 3$

Remarquer que les registres sont utilisés comme une pile.

#### **La table des symboles**

Bien que la description de notre langage soit basée sur une grammaire *hors contexte*, notre langage n'est pas complètement indépendant du contexte. Ainsi, chaque identificateur utilisé (les variables par exemple) doit avoir été déclaré. Bien que cette gestion ne rentre pas dans le cadre de la grammaire, elle peut être aisément réalisée en étendant l'analyseur syntaxique.

On représentera chaque identificateur déclaré dans une liste chaînée. Chaque entrée dans la liste aura plusieurs attributs :

- **classe :** variable, constante, procédure, …
- **type :** entier, réel, booléen, …
- **adresse :** adresse en mémoire à laquelle est stockée la valeur associée à la variable.

Pour plus de simplicité, on supposera dans le cadre de ce projet que le table des symboles est cconstruction au fur et à mesure de l'analyse syntaxique de la partie déclaration et que les adresses des variables sont fixées au fur et à mesure en partant de la fin de la mémoire. On supposera aussi que toutes les variables sont stockées sur quatre octets.

## *Exercice 2 : génération de code avec variables*

On note SP le numéro du registre du sommet de pile. Indiquer le code généré lorsqu'on lit un facteur, un terme ou une expression simple ainsi que les variations de SP. Tester avec les expressions  $a + b + c + d$  et (  $a + b$  ) \* ( c – d ).

# *Exercice 4 : génération de code pour les instructions*

Quel est le code généré par les instructions suivantes :

- demander\_une\_valeur\_pour *identificateur*
- affecter\_la\_valeur\_de *expression* à *identificateur*

*Exercice 5 : génération de code pour une expression Ecrire le code assembleur généré par une expression.*

**Remarque :** les structures conditionnelles sont implantées à l'aide de sauts.

#### *Exercice 6 : exemple simple de structure conditionnelle*

Ecrire le code assembleur correspondant au programme suivant :

si (x mod  $2 = 0$ ) alors  $x=x-2$  sinon  $x=x-1$ finsi

#### *Exercice 7 : forme générale du si…alors…sinon…*

Donner la forme générale du code machine correspondant à une instruction conditionnelle de la forme :

- si expression alors {instructions} finsi
- si expression alors {instructions} sinon {instructions} finsi

#### *Exercice 8 : génération de code pour le tant\_que*

Sur le même modèle que pour le *si…alors…sinon…*, donner le code associé à *tant\_que {expression} faire {instructions}*.

# **Génération de code : correction**

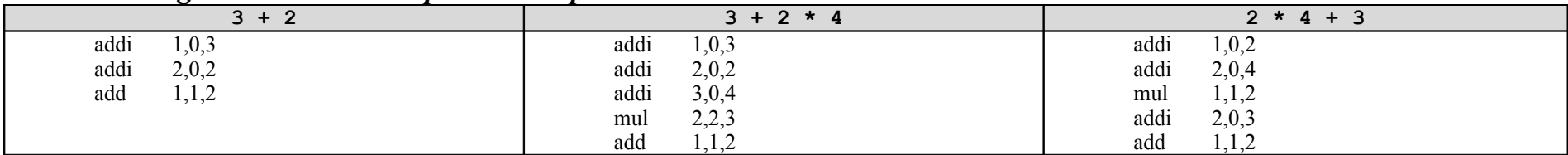

### *Exercice 1 : génération de code pour des expressions sans variables*

# *Exercice 2 : génération de code avec variables*

*Pour un facteur :*

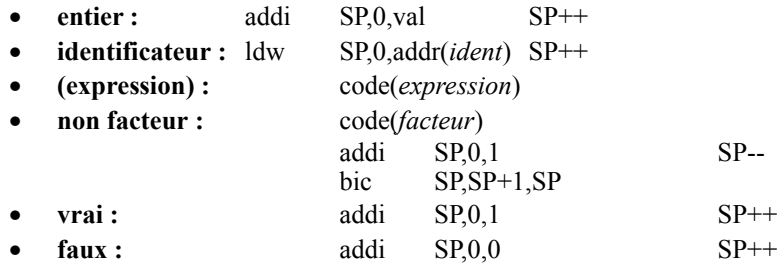

*Pour un terme :*

- Code(*facteur1*)
- Pour chaque couple *opérateur facteurn* suivant faire

code(*facteurn*) *SP-1,SP-1,SP* SP--

*Pour une expression-simple :*

- Si on lit un
	- code(*terme1*)  $sub(SP, 0, SP)$
- Sinon
	- code(*terme1*)
- Pour chaque couple *opérateur termen* suivant faire code(*termen*) *opérateur* SP-1,SP-1,SP SP--

#### *Exercice 3 : limite de la génération de code*

*Pour x + 1 :*

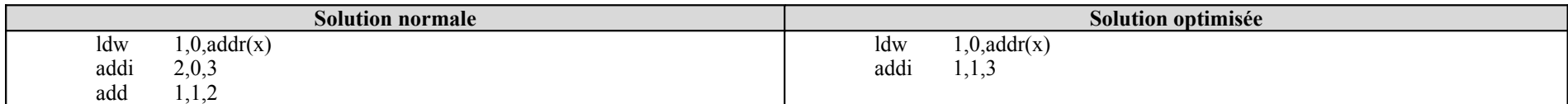

#### attention aux problèmes posés par les **expressions constantes**

attention également au **nombre de registres utilisés** (30 au maximum en même temps)

### *Exercice 4 : génération de code pour les instructions*

*Pour Demander\_une\_valeur pour identificateur :*

- $\bullet$  rd  $SP,0,0$
- stw SP,0,addr(*identificateur*)

*Pour Affecter\_la\_valeur\_de expression à identificateur :*

- code(*expression*)
- stw SP,0,addr(*identificateur*)

#### *Exercice 5 : génération de code pour une expression*

code(*expression-simple*) **S'il y a un couple** *opérateur expression\_simple<sup>2</sup>* code(*expression-simple2*)  $cmp$  SP-1,SP-1,SP SP-*inverse opérateur* SP, 0,? **Si on n'est pas dans une condition** addi SP-1,0,1 /\* vrai \*/ bsr 0,0,2 addi SP-1,0,0 /\* faux \*/

#### *Exercice 6 : exemple simple de structure conditionnelle*

 $ldw$  1,0, $addr(x)$ addi 2,0,2 mod 1,1,2 addi 2,0,0 cmp 1,1,2 bne  $1,0,? \to 6$  $ldw$  2,0, $addr(x)$ addi 3,0,2 sub  $2,2,3$ stw  $2,0$ , addr(x) bsr  $0,0,? \to 5$  $ldw$  2,0, $addr(x)$ addi 3,0,1 sub 2,2,3 stw  $2,0$ , addr(x) hrs 0,0,0

#### *Exercice 7 : forme générale du si…alors…sinon…*

*Pour le si…alors… :*

code(*expression*) *Sauvegarder la position du saut* code(*instruction*) *Mettre à jour le saut conditionnel*

*Pour le si…alors…sinon… :*

code(expression) *Sauvegarder la position du saut* code(instr. SI) *Mettre à jour le saut conditionnel*

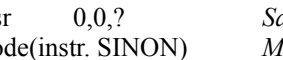

bsr 0,0,? *Sauvegarder la position du saut* code(instr. SINON) *Mettre à jour le saut inconditionnel*

## *Exercice 8 : génération de code pour le tant\_que*

code(*expression*) Sauvegarder la position courante Sauvegarder la position du saut code(instructions) bsr  $0, 0$ , position courante Mettre à jour la position du saut